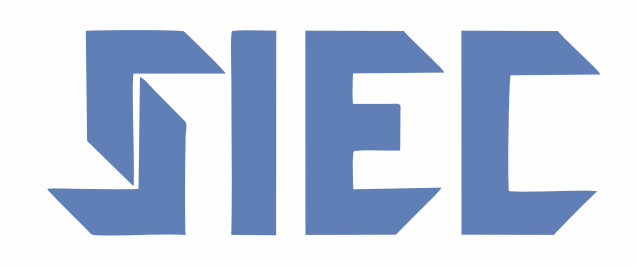

# Sistema de Engenharia de Custos

# Manual de Metodologia e Utilização

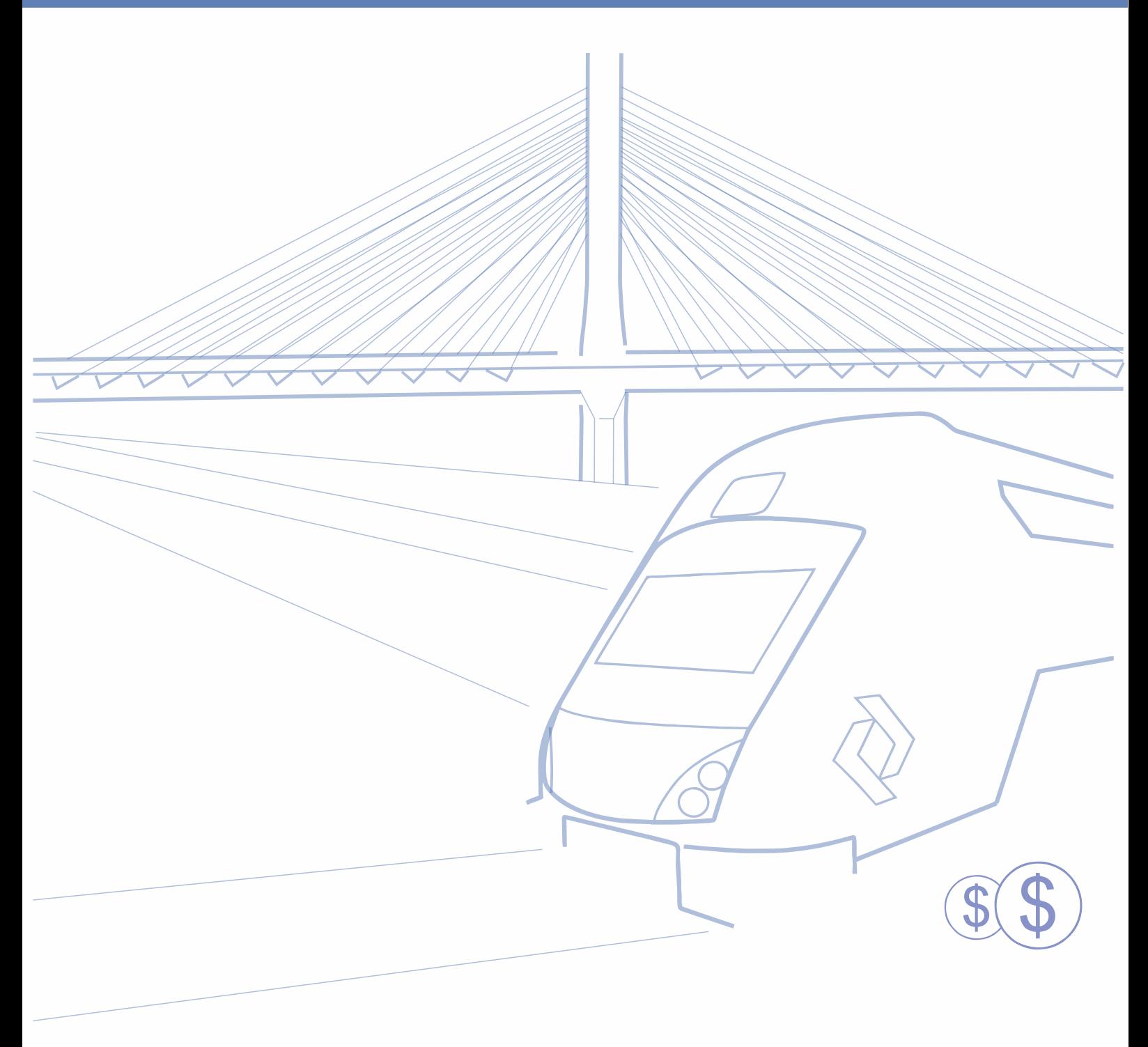

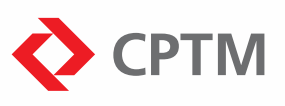

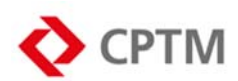

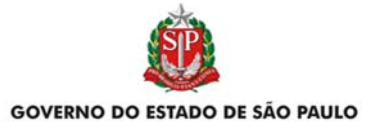

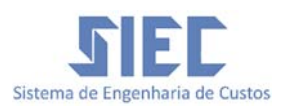

**Companhia Paulista de Trens Metropolitanos - CPTM** 

# **SISTEMA DE ENGENHARIA DE CUSTOS - SIEC**

**MANUAL DE METODOLOGIA E UTILIZAÇÃO** 

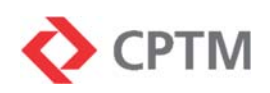

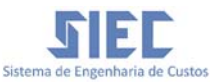

Este documento é de autoria da Companhia Paulista de Trens Metropolitanos, sendo permitida sua reprodução total ou parcial, desde que citada a fonte.

Título: Manual de Metodologia e Utilização *Sistema de Engenharia de Custos* – SIEC / CPTM 4ª Edição – maio de 2023

#### **COMPANHIA PAULISTA DE TRENS METROPOLITANOS - CPTM**

#### **DIRETORIA EXECUTIVA**

Diretor Presidente: *Pedro Tegon Moro* Diretor Administrativo e Financeiro: Ana Caroline de Faria Eduardo Borges Diretor de Operação e Manutenção: *Luiz Eduardo Argenton* Diretor de Engenharia e Obras: *Marcelo Jose Brandão Machado* Diretor de Planejamento: José Marcos Miziara Filho

#### **EQUIPE TÉCNICA**

Gerência de Custos Referenciais - GRC Departamento de Custos de Obras Civis e Formação de Preços - DRCC Departamento de Custos de Sistemas e Serviços - DRCS

#### **CPTM**

Endereço: Rua Boa Vista, nº 162, 5º andar, Centro Cep: 01014-001 São Paulo - SP CNPJ: 71.832.679/0001-23 Inscrição Estadual: 113.898.614-110

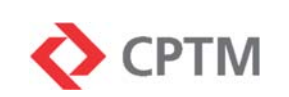

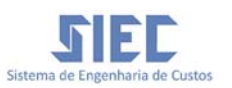

# Sumário

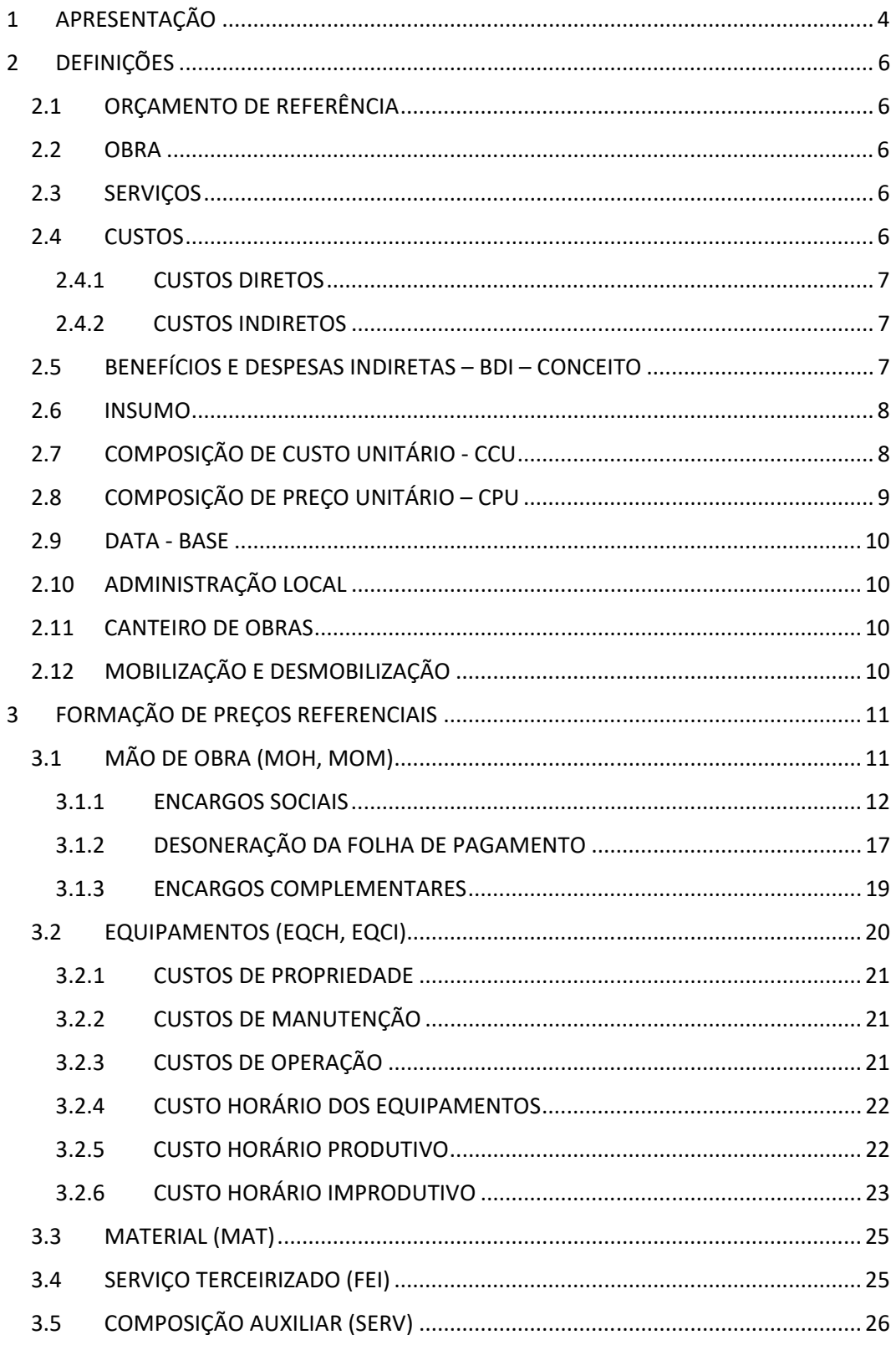

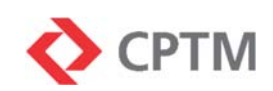

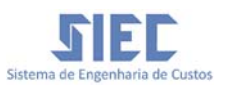

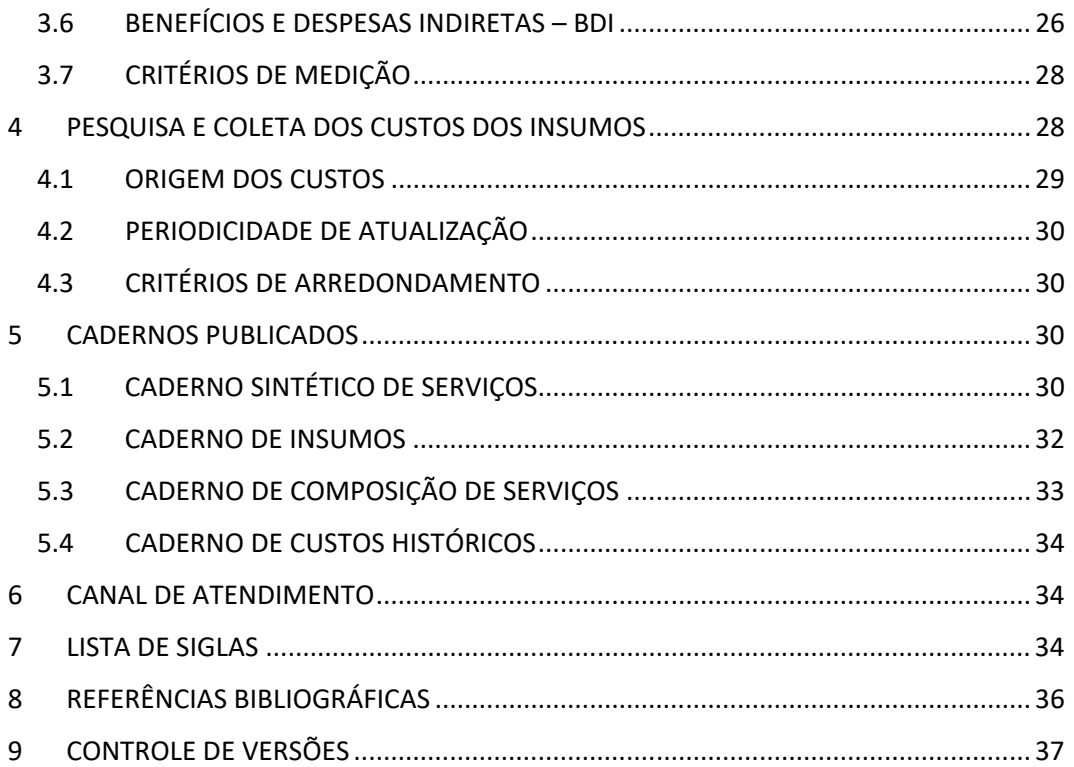

# ÍNDICE DE TABELAS

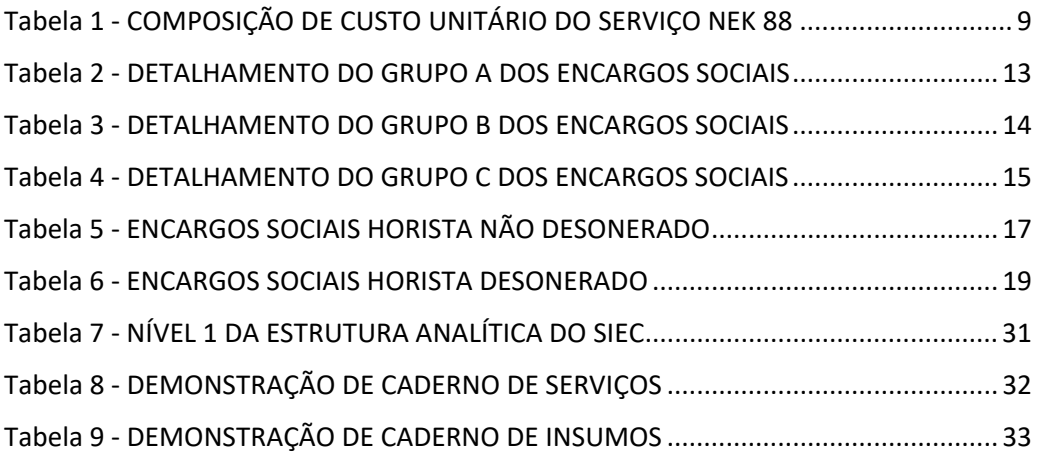

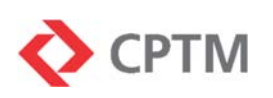

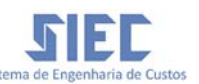

# **1 APRESENTAÇÃO**

O presente manual tem por finalidade a instrução e apresentação das definições, conceitos, critérios e metodologia de cálculo utilizados na formação do *Sistema de Engenharia de Custos – SIEC da Companhia Paulista de Trens Metropolitanos - CPTM.*

O *SIEC* é o sistema de custos oficial da *CPTM, utilizado desde 2010 na elaboração dos orçamentos referenciais para contratação de obras e serviços de engenharia,* sendo amparado pela Lei n° 13.303/16, que *dispõe sobre o estatuto jurídico da empresa pública, da sociedade de economia mista e de suas subsidiárias, no âmbito da União, dos Estados, do Distrito Federal e dos Municípios,* no Artigo 31 que estabelece os critérios para elaboração de orçamento de referência para licitações de obras e serviços de engenharia.

Está normatizado, também, pelo *Regulamento de Licitações e Contratos da Companhia Paulista de Trens Metropolitanos,* que estabelece critérios específicos para estimativa de custo de obras, serviços, sistemas e equipamentos ferroviários.

Os serviços tiveram suas composições apropriadas através das experiências adquiridas ao longo dos anos pelas equipes de engenharia durante o acompanhamento e fiscalização das obras da Companhia.

Os custos e serviços contidos no *SIEC* consideram as obras com características específicas do setor de transporte ferroviários de passageiros em região metropolitana e seus impactos durante a execução dos trabalhos, tais como interferência do tráfego e restrição de acesso.

A observação destas características específicas do setor torna o *SIEC* uma referência diferenciada e confiável, que permite a reprodução fidedigna das situações reais enfrentadas em campo.

As composições dos serviços gerais cadastrados no *SIEC* também consideram publicações técnicas especializadas de custos, como o SINAPI, SICRO, SIURB, TCPO, entre outras.

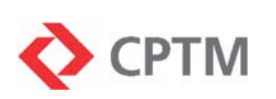

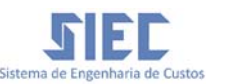

A manutenção, aferição e atualização do Sistema de Engenharia de Custos - SIEC é realizada permanentemente pela equipe da Gerência de Custos Referenciais da CPTM. O cadastramento de item novo será feito sempre que houver necessidade de sua utilização em expedientes da companhia ou para acompanhamento da evolução tecnológica, métodos construtivos, etc.

A eliminação de um item cadastrado, por obsolescência, especificidade etc, também poderá ser feita quando da publicação dos cadernos com nova data-base.

O *SIEC* é publicado na internet através do sítio eletrônico:

www.cptm.sp.gov.br/licitacoes/Pages/Sistema-de-Engenharia-de-Custos-SIEC.aspx

Sendo composto pelos seguintes cadernos técnicos:

- Manual de metodologia;
- Caderno sintético de serviços;
- Caderno de insumos:
- Caderno de Composicao de Serviços;
- Caderno de Custos Históricos.

Os custos publicados nestes cadernos representam os valores máximos admissíveis nos processos licitatórios para contratação de obras de engenheira e serviços diversos da CPTM. Os valores expressos, contudo, não assumem garantia exclusiva para uso geral e podem sofrer alterações conforme a finalidade da aplicação e a metodologia de análise.

A implantação e utilização do *Sistema de Engenharia de Custos - SIEC* foi aprovada pela Diretoria Plena da CPTM em 13/06/2019.

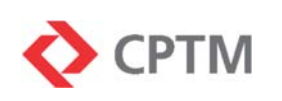

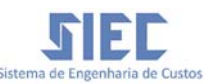

# **2 DEFINIÇÕES**

### 2.1 ORÇAMENTO DE REFERÊNCIA

Documento resultante da estimativa de preço da obra elaborada pelo órgão contratante a partir das quantidades dos serviços a serem executados e do detalhamento dos seus custos unitários acrescidos do "BDI – Benefícios e Despesas Indiretas", sendo este o valor máximo que será pago pela contratação.

#### 2.2 OBRA

Toda construção, reforma, fabricação, recuperação ou ampliação, realizada por execução direta ou indireta.

#### 2.3 SERVIÇOS

Toda atividade destinada a obter determinada utilidade de interesse para a Administração, tais como: demolição, conserto, instalação, montagem, operação, conservação, reparação, adaptação, manutenção, transporte, locação de bens, publicidade, seguro ou trabalhos técnico-profissionais etc.

#### 2.4 CUSTOS

Do ponto de vista da empresa, os custos são uma decorrência inevitável de toda atividade produtiva, configurando dispêndios monetários que remuneram a combinação mais econômica dos fatores de produção por meio da qual é obtida uma determinada quantidade de um item específico. Dessa forma, este manual abordará os custos como sendo os gastos que contribuem direta ou indiretamente para o fornecimento de materiais e execução de serviços ligados ao S*IEC*.

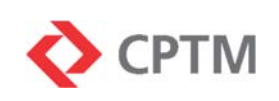

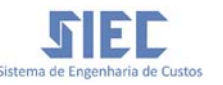

#### 2.4.1 CUSTOS DIRETOS

Compreendem todos os custos relativos à execução da atividade, possuindo vínculo direto e mensurável com o produto/serviço final, sendo apropriados na Composição de Preço Unitário - CPU através dos produtos dos coeficientes técnicos dos insumos pelos seus respectivos custos unitários.

São exemplos de custos diretos os insumos aplicados na execução da atividade, tais como mão de obra direta, materiais, equipamentos etc.

#### 2.4.2 CUSTOS INDIRETOS

São aqueles decorrentes da estrutura auxiliar necessária para execução do empreendimento, porém, por se caracterizarem como "apoio" não são atribuídos diretamente na composição da execução dos serviços específicos da obra. Assim sendo, tendo em vista que os custos indiretos são claramente identificados e seus valores totais mensurados, possuem sua própria Composição de Custo Unitário.

São exemplos de custos indiretos a administração local, o canteiro de obras, a mobilização e desmobilização, entre outros.

#### 2.5 BENEFÍCIOS E DESPESAS INDIRETAS – BDI – **CONCEITO**

Parcela composta pelo Benefício ou Bonificação, que é a remuneração da empresa contratada pelo desenvolvimento de sua atividade econômica acrescido das despesas que não estão diretamente relacionadas com os serviços prestados no empreendimento, mas que, contudo, constituem dispêndios inerente à estrutura funcional da empresa como um todo, tais como a administração central, despesas financeiras, seguros, garantias, riscos e tributos.

Os itens que compõem o BDI não são passíveis de mensuração e discriminação na planilha de quantidades, portanto, incidem na forma

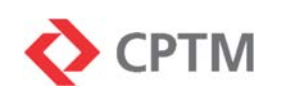

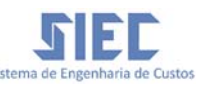

percentual sobre os custos do empreendimento. A definição detalhada de BDI, bem como sua metodologia de cálculo está apresentada no item 3.6 deste manual.

### 2.6 INSUMO

São os elementos mais básicos que compõem os serviços realizados nas obras de engenharia e estão descritos nas Composições de Custo Unitário. As principais classificações de insumos são:

- Mão de obra horista MOH;
- Mão de obra mensalista MOM;
- Equipamento produtivo EQCH;
- Equipamento improdutivo –EQCI;
- $\bullet$  Material MAT;
- Fornecimento e instalação FEI.

# 2.7 COMPOSIÇÃO DE CUSTO UNITÁRIO - CCU

É o demonstrativo detalhado da formação do custo de uma unidade de serviço, composto pela somatória dos custos de todos os insumos necessários à sua completa execução, conforme estabelecido no respectivo "Critério de Medição".

Os custos totais destes insumos são determinados pelo resultado do produto dos coeficientes técnicos de produtividade e consumo de cada um deles pelos respectivos custos unitários. É importante, contudo, lembrar que o custo unitário considera apenas os preços de mercado dos insumos, sem adição de BDI.

As descrições dos serviços e insumos são complementadas por Especificações Técnicas, Critério de Medição e documentos de Projeto.

Os coeficientes consideram, além do tempo transcorrido durante a execução da atividade, as improdutividades inerentes à execução dos serviços, tais como paralisações para instrução de equipes, deslocamento

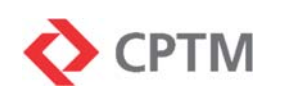

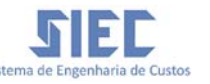

no canteiro de obras, etc; as perdas de materiais decorrentes de operações, tais como, cortes, transportes e os reaproveitamentos, quando previstos.

A título de exemplo, é apresentada a Composição de Custo Unitário do serviço com código *10.01.03.601.02 - Conjunto de assentos, simples, para plataforma fixado em pilaretes, 3 unidades, sendo 1 para obesos e 2 preferenciais (fiberglass)*:

| <b>CÓDIGO</b>   | <b>DESCRIÇÃO</b>                                                                                                    | <b>UNID</b>    | COEF  | (R\$)    | <b>CUSTO UNIT CUSTO TOTAL</b><br>(R\$) | <b>TIPO</b> |                                                                                |
|-----------------|----------------------------------------------------------------------------------------------------|----------------|-------|----------|----------------------------------------|-------------|--------------------------------------------------------------------------------|
| 10.01.03.601.02 | NEK.88 - Conjunto de assentos, simples, para plataforma fixado<br>em pilaretes, 3 unidades, sendo 1 para obesos e 2<br>preferenciais (fiberglass) |                |       |          | 6.829,98 SERV                          |             | Total de<br>uma<br>unidade do<br>$s$ erviço - $5$<br>dos custos<br>dos insumos |
|                 | 02.01.05.100.05 Concreto estrutural virado em obra, fck 30 MPa                                                                                    | m <sup>3</sup> | 0,07  | 515,44   |                                        | 36,08 SERV  | $\blacktriangleright$ Comp. Aux 1 $^*$                                         |
|                 | 10.01.03.601.01 Chapa de aço galvanizada pintada para pilarete                                                                                    | kg             | 34,14 | 17,99    | 614,17 SERV                            |             | $\blacktriangleright$ Comp. Aux 2 $^*$                                         |
| 102             | Ajudante Geral                                                                                                    | h              | 2,20  | 18,68    |                                        | 41,09 MOH   |                                                                                |
| 2770            | Montador                                                                                                    | h              | 2,20  | 24,14    |                                        | 53,10 MOH   | <b>Produtos</b>                                                                |
| 813             | Cadeira assento duplo em fiberglass acabamento nos dois<br>lados com cor incorporada no próprio material (cor<br>referência: cinza)               | un             | 1.00  | 1.272,90 | 1.272,90                               | MAT         | dos<br>coeficientes<br>pelos                                                   |
| 815             | Cadeira em fiberglass acabamento nos dois lados com cor<br>incorporada no próprio material (cor referência: cinza)                                | un             | 2,00  | 684,73   | 1.369,46 MAT                           |             | custos<br>unitários                                                            |
| 3761            | Suporte em Perfis em aço galvanizado pintado soldados para<br>fixação de assentos, simples                                                        | un             | 1,00  | 2.792,29 | 2.792,29                               | MAT         | dos insumos                                                                    |
| 4980            | Chumbador expansível URX 12 - Tecnarnt ou equivalente                                                                                             | un             | 12,00 | 5,22     | 62,64 MAT                              |             |                                                                                |
| 5222            | Estrutura para fixação de comunicação visual em perfis de<br>aço galvanizado pintado, seção quadrada de 2" x 2" x 3 mm                            | un             | 1,00  | 588,25   | 588,25 MAT                             |             |                                                                                |

*Tabela 1 - COMPOSIÇÃO DE CUSTO UNITÁRIO DO SERVIÇO NEK 88* 

# 2.8 COMPOSIÇÃO DE PREÇO UNITÁRIO – CPU

Corresponde à aplicação da taxa de BDI calculada para o empreendimento ao valor da Composição de Custo Unitário. O resultado é o preço unitário para execução de um serviço que considera todas as variáveis de custo, despesa e bonificação.

#### *Preço unitário = custo unitário + BDI*

O preço unitário torna-se, então, correspondente à remuneração da menor unidade identificada de serviço ou fornecimento de material, sendo a somatória de todos os valores unitários correspondente ao PREÇO total, real ou estimado, do empreendimento.

```
Preço total = ∑ preços unitários
```
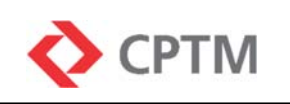

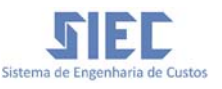

#### 2.9 DATA - BASE

Data de referência que compreende o período de realização das pesquisas de custos dos insumos, expressa em mês e ano.

#### 2.10 ADMINISTRAÇÃO LOCAL

É a estrutura administrativa de apoio à execução da obra, composta pela mão de obra envolvida em atividades gerenciais, de gestão técnica e de suporte, bem como acompanhamento das frentes de serviço, limpeza, operação, manutenção e vigilância do canteiro de obras. Incluem-se ainda os materiais de consumo, equipamentos de apoio e despesas com concessionárias de água, luz, telefone, internet, etc.

#### 2.11 CANTEIRO DE OBRAS

É o conjunto de áreas adequadamente dimensionadas para o porte da obra e destinadas exclusivamente à execução e apoio dos trabalhos da construção. Divide-se em áreas operacionais, tais como, escritórios, almoxarifados, depósitos de materiais e centrais de concreto e áreas de vivência, como refeitórios, alojamentos e instalações sanitárias.

# 2.12 MOBILIZAÇÃO E DESMOBILIZAÇÃO

Atividade que compreende a carga, transporte e descarga das equipes e equipamentos necessários à completa execução do empreendimento, desde suas origens até o local de instalação do canteiro de obras. Ao final do contrato, o mesmo procedimento deverá ser realizado visando a desmobilização, retornando as equipes e equipamentos aos respectivos locais de origem.

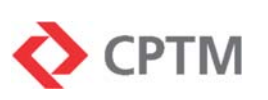

# **3 FORMAÇÃO DE PREÇOS REFERENCIAIS**

A formação do preço de referência de um serviço é um processo que começa na montagem da Composição de Custo Unitário - CCU, com a identificação, especificação e detalhamento de todos os insumos necessários à realização da atividade e definição dos coeficientes técnicos de produtividade e consumo, através de cálculos ou apropriações e aferições que melhor expressem a real característica de execução.

Após a definição das quantidades e custos unitários e totais dos insumos, aplica-se sobre esses valores o BDI para então obter o preço total.

#### 3.1 MÃO DE OBRA (MOH, MOM)

É o recurso humano qualificado, envolvido na execução dos serviços e relacionado nas composições das tarefas. Seu custo é definido em função dos salários das categorias acrescidos de todos os encargos sociais e complementares.

A mão de obra pode ser classificada como horista ou mensalista, de acordo com o regime de contratação do profissional, sendo que sobre cada tipo incide um percentual específico de encargo social.

A jornada de trabalho considerada é a de 44 horas semanais, exceto quando houver limite inferior definido por convenções coletivas de trabalho.

Exceto quando expressamente mencionado, o *SIEC* considera apenas as condições normais de trabalho, não havendo ponderação de fatores adversos ou especiais, tais como realização dos trabalhos em período noturno ou execução de tarefas insalubres e perigosas, que demandariam previsão de adicionais de custos.

As definições dos trabalhos realizados em condições adversas são as seguintes:

 Trabalho noturno: aquele realizado entre as 22 horas de um dia e 5 horas do dia seguinte. Exige adicional de no mínimo 20% sobre o

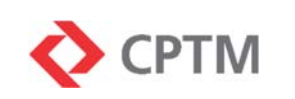

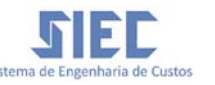

valor da hora do profissional e a majoração do tempo considerado, pois, cada período de 52,5 minutos neste intervalo como 1 hora de trabalho.

- Trabalho perigoso: aquele cujas condições exponham permanentemente os trabalhadores a riscos acentuados, tais como alta tensão, produtos inflamáveis, violência física, entre outros.
- Trabalho insalubre: aquele cujas condições exponham os trabalhadores a agentes prejudiciais à saúde em níveis acima dos permitidos, tais como ruídos, temperaturas, agentes químicos ou biológicos.

Os casos excepcionais que requeiram execução em condições adversas devem ser analisados e tratados de forma que o preço final adotado incorpore os adicionais que forem pertinentes de acordo com a legislação trabalhista e normas específicas vigentes.

#### 3.1.1 ENCARGOS SOCIAIS

São os custos de responsabilidade do empregador que incidem percentualmente sobre o salário bruto recebido pelo empregado. Tem origem nas leis trabalhistas e em convenções coletivas de trabalho. Definese como premissa do *Sistema de Engenharia de Custos – SIEC* a inclusão dos Encargos Sociais nos custos horários da mão de obra, os percentuais estarão identificados no corpo da planilha publicada.

São compostos por quatro grupos principais:

 GRUPO A – Encargos originados em legislação ou convenção coletiva de trabalho que visam a concessão de benefício ao empregado ou recolhimento para instituições de caráter público.

As origens das obrigações do Grupo A e seus respectivos valores estão relacionados a seguir:

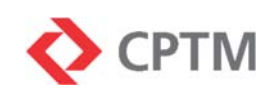

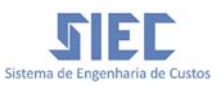

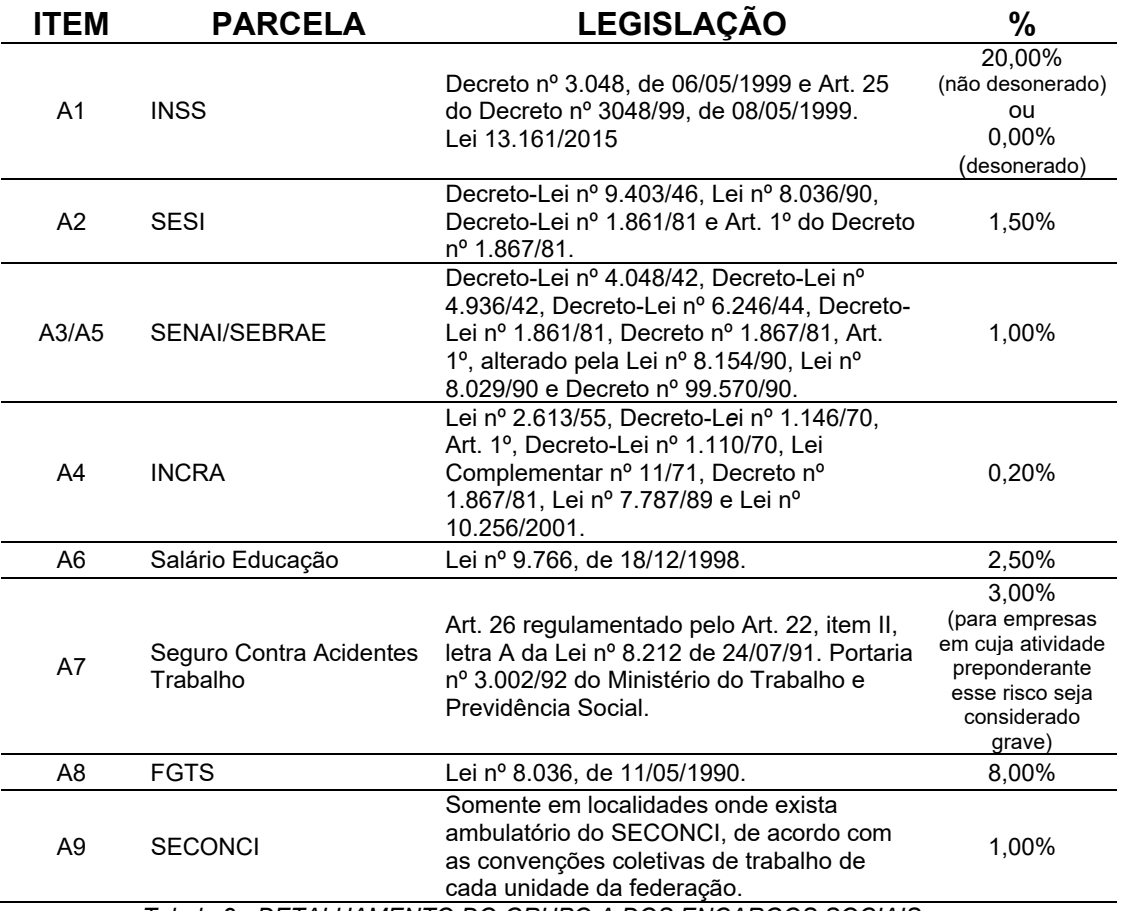

*Tabela 2 - DETALHAMENTO DO GRUPO A DOS ENCARGOS SOCIAIS* 

 GRUPO B – Encargos decorrentes da remuneração ao empregado sem que haja a prestação de serviço (em períodos não laborais).

As origens das obrigações do Grupo B e as considerações feitas para obtenção dos valores de mão de obra horista estão descritas abaixo:

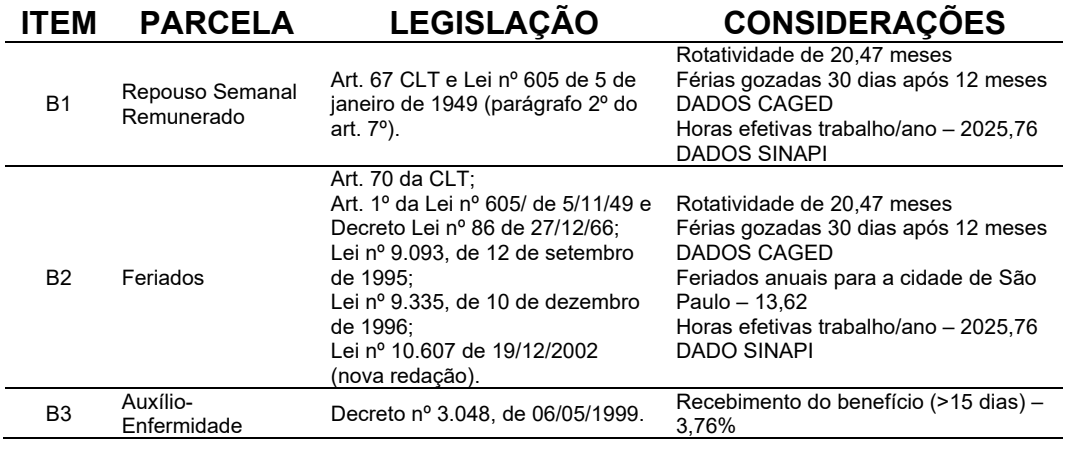

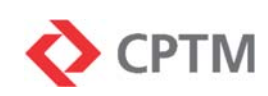

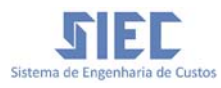

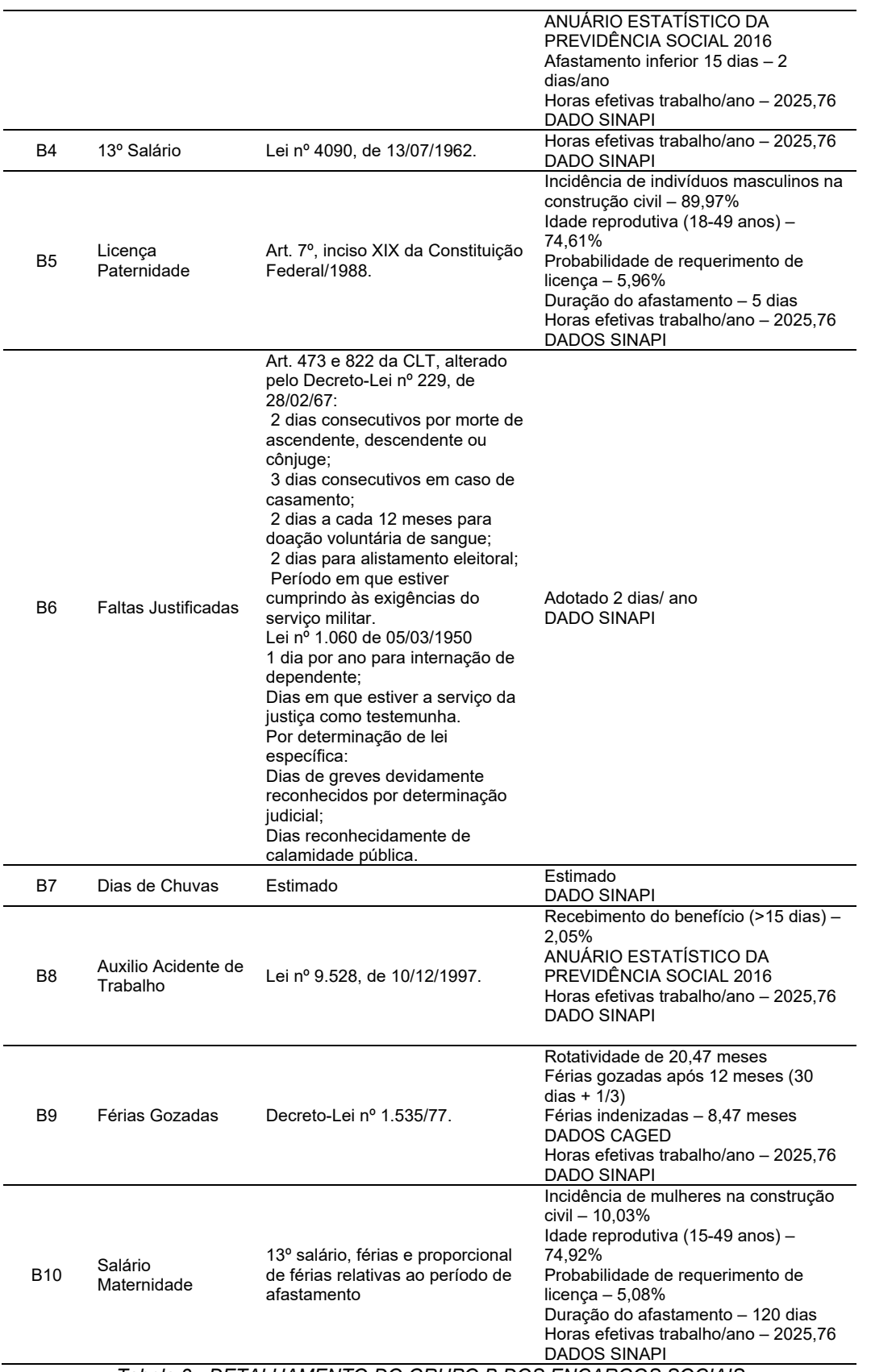

*Tabela 3 - DETALHAMENTO DO GRUPO B DOS ENCARGOS SOCIAIS*

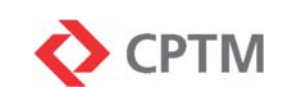

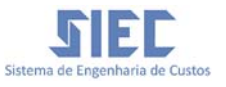

 GRUPO C – Encargos indenizatórios no desligamento do empregado.

As origens das obrigações do Grupo C e as considerações feitas para obtenção dos valores de mão de obra horista estão descritas abaixo:

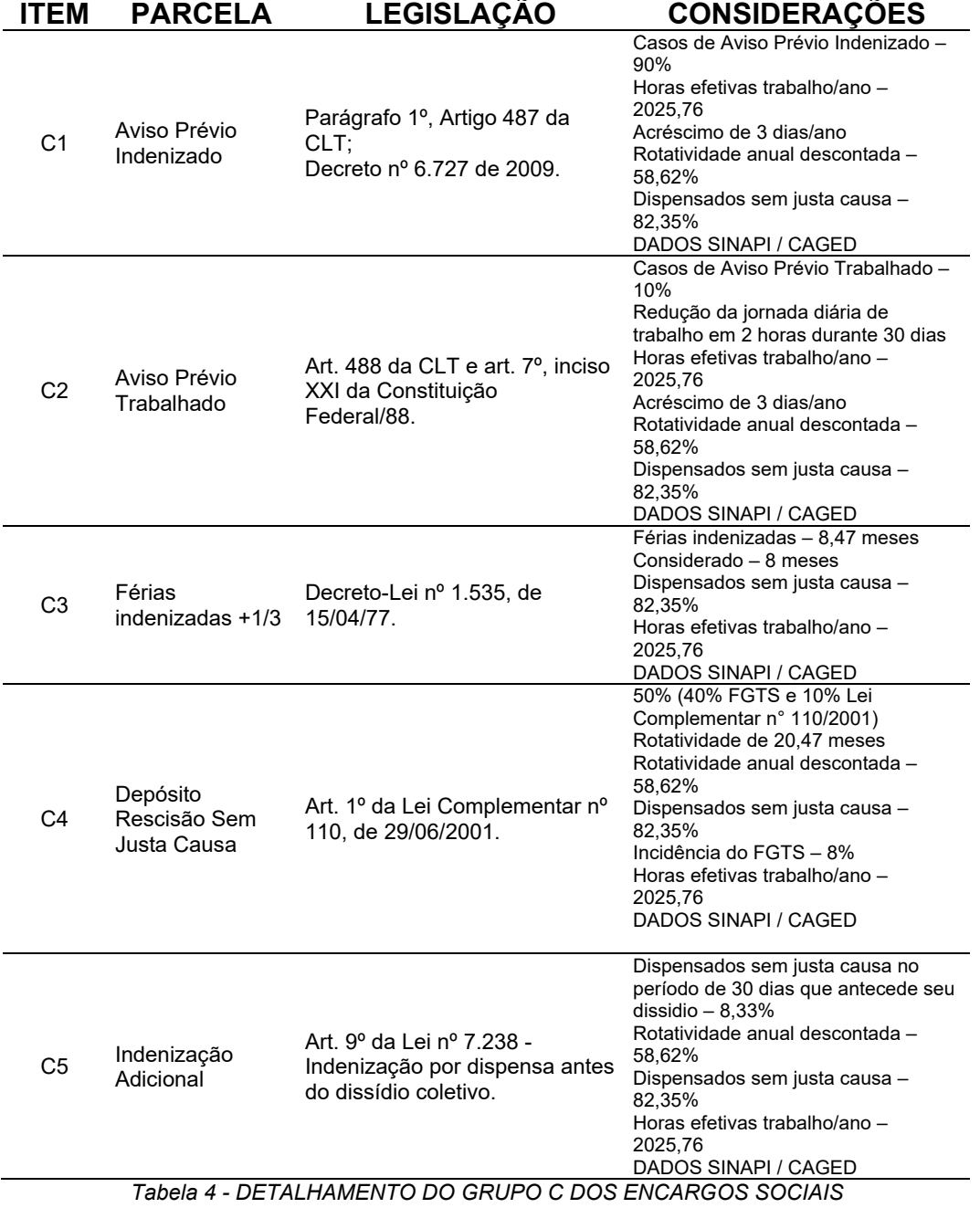

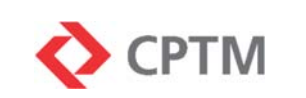

GRUPO D – Reincidência de encargos entre os grupos.

Sistema de Engenh

**TIEC** 

#### **COMPOSIÇÃO DOS ENCARGOS SOCIAIS HORISTA – NÃO DESONERADO**

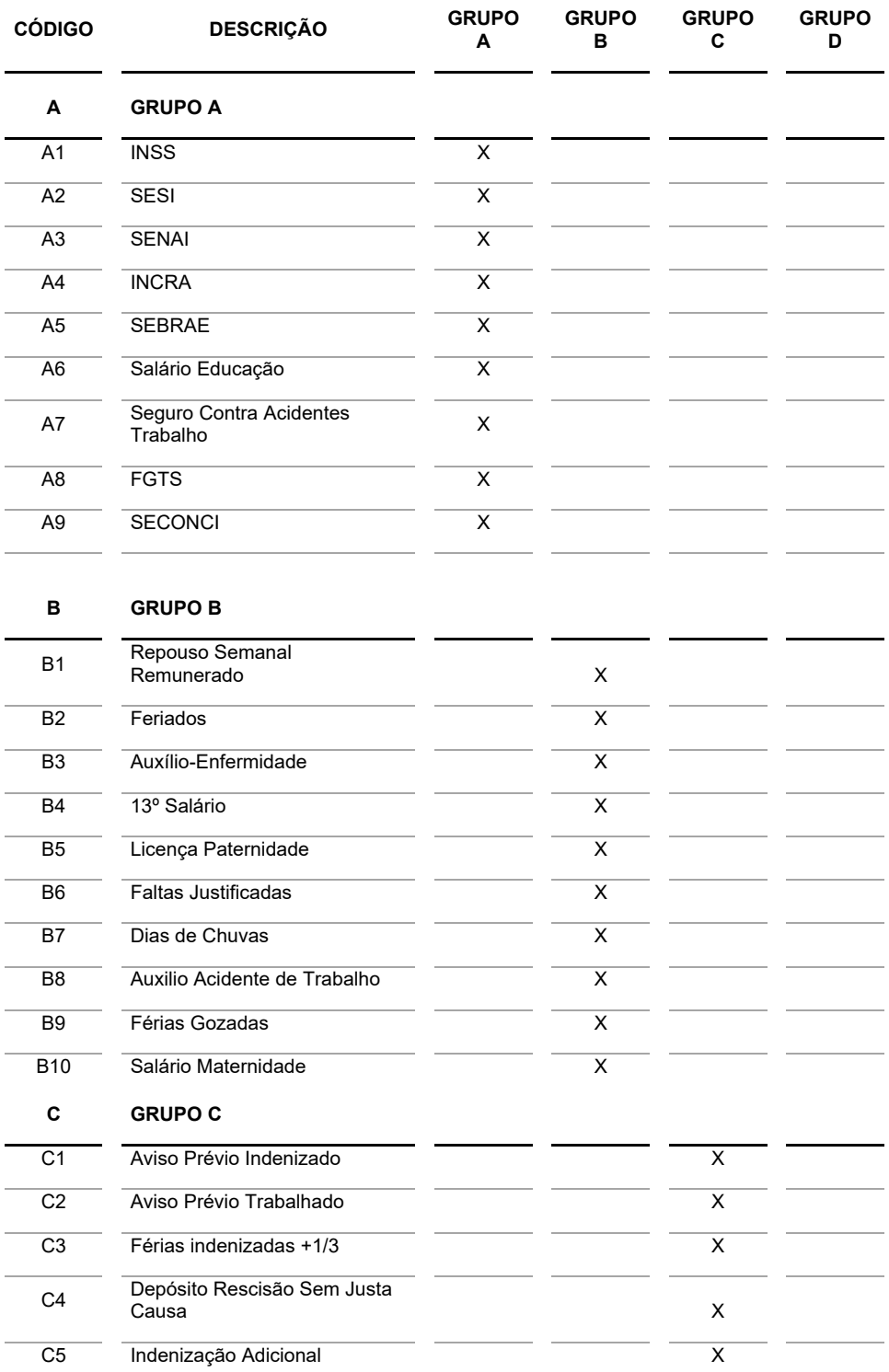

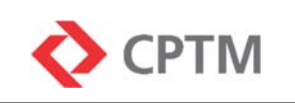

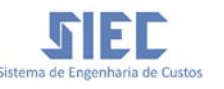

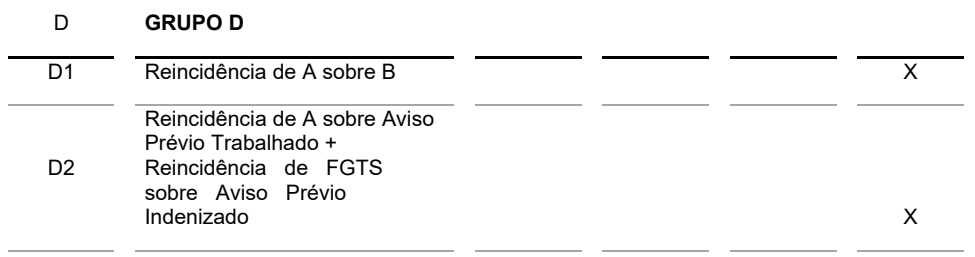

*Tabela 5 - ENCARGOS SOCIAIS HORISTA NÃO DESONERADO*

FONTE: SINAPI

#### 3.1.2 DESONERAÇÃO DA FOLHA DE PAGAMENTO

Consiste na substituição da contribuição previdenciária patronal, presente no Grupo A da composição dos Encargos Sociais (INSS - 20%), pela CPRB – Contribuição Previdenciária sobre a Receita Bruta.

A Desoneração foi implantada e regulamentada de acordo com o histórico resumido, abaixo:

- o Lei 12.546/2011 Instituição da Desoneração da Folha de Pagamento.
- o Lei 12.844/2013 Regulamentação da desoneração e alteração dos setores beneficiados pelo regime de desoneração da folha de pagamento.
- $\circ$  Lei 13.161/2015 Alterou a alíquota da CPRB de 2% para 4,5% e tornou facultativo a adoção do recolhimento da contribuição previdenciária diretamente na folha de pagamento ou por meio da CPRB.
- o Lei 13.670/2018 postergou o prazo de validade da desoneração até 12/2020.

Os principais setores contemplados pela desoneração, conforme a Classificação Nacional de Atividade Econômica – CNAE 2.0, são:

o 412 – Construção de Edifícios;

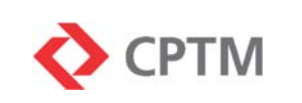

- o 432 Instalações Elétricas, Hidráulicas e Outras Instalações em Construções;
- o 433 Obras de Acabamento;
- o 439 Outros Serviços Especializados para Construção (4391-6 – Obras de Fundações e 4399-1 – Serviços Especializados para Construção não especificados anteriormente).
- o 421 Construção de Rodovias, Ferrovias, Obras Urbanas e Obras-de-Arte Especiais;
- o 422 Obras de Infraestrutura para Energia Elétrica, Telecomunicações, Água, Esgoto e Transporte Por Dutos;
- o 429 Construção de Outras Obras de Infraestrutura;
- o 431 Demolição e Preparação do Terreno.

Os cadernos publicados no *Sistema de Engenharia de Custos - SIEC* apresentam os valores na condição "**sem desoneração**", ou seja, que considera a contribuição de 20% sobre a folha de pagamento da empresa.

Para obtenção dos custos "desonerados", deve-se substituir a taxa de Encargos Sociais (sem desoneração) incluídas nos valores de mão de obra e considerar o percentual da tabela "COMPOSIÇÃO DOS ENCARGOS SOCIAIS HORISTA – DESONERADO", abaixo detalhado.

Deverá, ainda, ser incluída a alíquota de CPRB na composição do BDI da obra, juntamente com os demais tributos.

#### **COMPOSIÇÃO DOS ENCARGOS SOCIAIS HORISTA – DESONERADO**

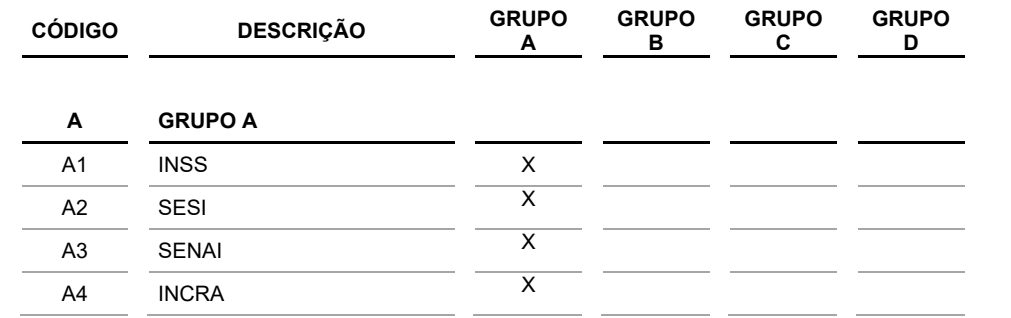

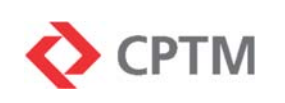

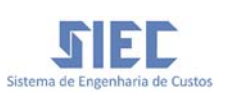

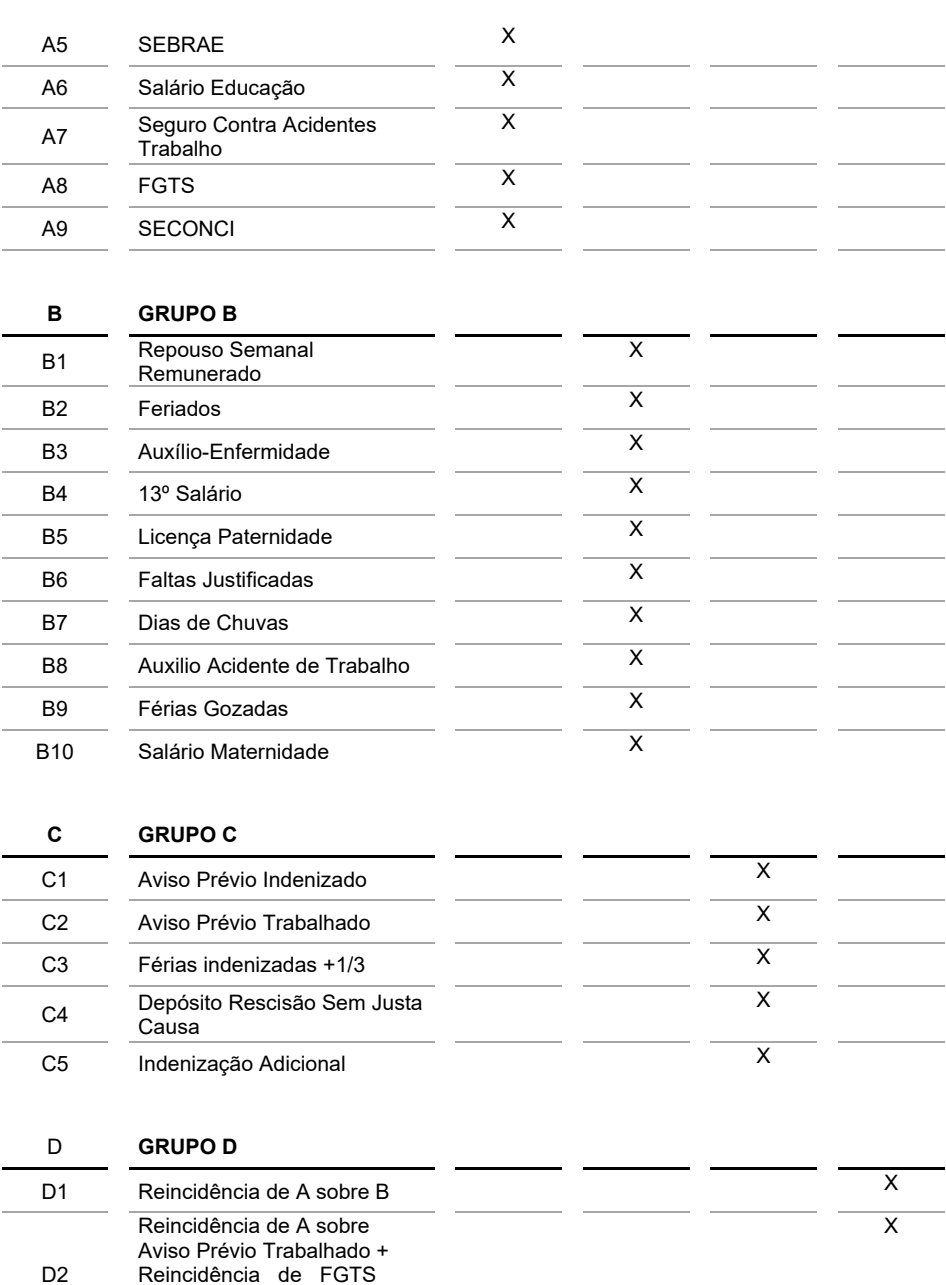

*Tabela 6 - ENCARGOS SOCIAIS HORISTA DESONERADO*

FONTE: SINAPI

#### 3.1.3 ENCARGOS COMPLEMENTARES

sobre Aviso Prévio

Indenizado

São os custos de responsabilidade do empregador originados de convenções coletivas e normas trabalhistas:

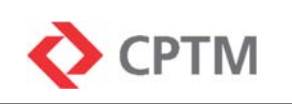

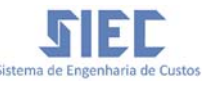

- Alimentação fornecimento de café da manhã, cesta básica, vale refeição e/ou lanche da tarde.
- Transporte tarifa de transporte coletivo para o deslocamento do empregado de sua residência até o local da obra
- Equipamentos de Proteção Individual dispositivos ou produtos para segurança utilizados pelo empregado em atendimento às normas trabalhistas.
- Ferramentas manuais são os instrumentos de trabalho mais comumente utilizados por cada categoria profissional.
- Exames médicos são os exames ocupacionais obrigatórios pelas normas trabalhistas, tais como exame admissional, periódico, de retorno, de mudança de função e demissional.
- Seguros de vida seguro de vida e acidentes pessoais e auxílio funeral para os empregados.
- Cursos de capacitação considera apenas as horas não trabalhadas devidas participação em treinamentos diversos, tais como instalações elétricas, noções básicas de salvamento, operação de máquinas equipamentos, entre outros.

# 3.2 EQUIPAMENTOS (EQCH, EQCI)

São as máquinas e veículos envolvidos na execução dos serviços, exceto as ferramentas manuais e utensílios componentes dos Encargos Complementares de mão de obra.

Podem ser alugados ou de propriedade da empresa contratada, contudo, devem contemplar os Custos de Propriedade, Custos de Manutenção e os Custos de Operação.

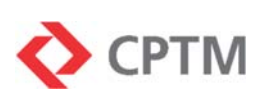

#### 3.2.1 CUSTOS DE PROPRIEDADE

São os custos incorridos pelo proprietário do equipamento, em função de sua posse:

- Depreciação: Perda do valor do equipamento em função do desgaste ou obsolescência. É calculada a partir de informações, tais como a vida útil, valor de aquisição e valor residual. Visa a recomposição do capital investido na aquisição do equipamento, ao final de sua vida útil.
- Juros: Remuneração do capital investido na compra do equipamento. Visa a recomposição dos juros do capital imobilizado.
- Impostos e Seguros: Impostos de propriedades de equipamentos e Seguros obrigatórios.

#### 3.2.2 CUSTOS DE MANUTENÇÃO

São as despesas decorrentes de execução de manutenção preventiva e corretiva, reparos, regulagens e substituição de peças e componentes necessários à preservação e restabelecimento das condições de uso do equipamento.

 Consideram os gastos com peças, horas paralisadas para manutenção e mão de obra para realização dos serviços.

#### 3.2.3 CUSTOS DE OPERAÇÃO

São as despesas decorrentes da operação dos equipamentos:

- Materiais consumíveis, tais como combustíveis, filtros, óleos e graxas.
- Mão de obra necessária à operação do equipamento, tais como motoristas e operadores. Equipamentos que não necessitem de dedicação exclusiva de operador não terão este valor considerado nos custos.

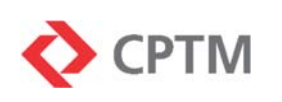

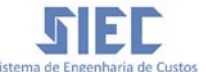

#### 3.2.4 CUSTO HORÁRIO DOS EQUIPAMENTOS

A unidade de medida dos equipamentos no *Sistema de Engenharia de Custos - SIEC* é "hora". O custo horário total deve ser obtido através da conversão de todos as parcelas de custos (propriedade, manutenção e operação) nesta unidade.

O *Sistema de Engenharia de Custos - SIEC* adota a metodologia de cálculo do DNIT para obtenção do custo horário dos equipamentos.

#### 3.2.5 CUSTO HORÁRIO PRODUTIVO

Custo horário produtivo (Chp) é o custo do equipamento durante sua operação efetiva, calculado através da seguinte fórmula:

$$
C_{hp} = D_h + J_h + I_h + M_h + Mat_h + Op_h
$$

onde:

**Dh - custo horário de depreciação:** 

$$
D h = \frac{VA - VR}{n x HTA}
$$

- → VA Valor de Aquisição
- $\rightarrow$  VR Valor Residual
- $\rightarrow$  n Vida útil em anos
- $\rightarrow$  HTA Horas trabalhadas no ano
- **Jh custo horário de juros**

$$
J_h = \frac{Vm - i}{HTA}
$$

$$
Vm = \frac{(n + 1)}{2n} x VA
$$

- → Vm Valor médio do equipamento
- $\rightarrow$  i Taxa de juros anuais

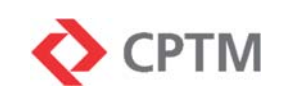

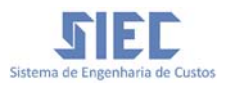

- $\rightarrow$  HTA Horas trabalhadas no ano
- → VA Valor de Aquisição
- $\rightarrow$  n Vida útil em anos
- **Ih custo horário de impostos e seguros**

$$
I_h = \frac{0.025 \, x \, Vm}{HTA}
$$

- $\rightarrow$  0,025 (incidência de impostos e seguros considerada 2,5%)
- → Vm Valor médio do equipamento
- $\rightarrow$  HTA Horas trabalhadas no ano

#### **Mh - custo horário de manutenção**

$$
Mh = \frac{VAx}{nx HTA}
$$

- → VA Valor de Aquisição
- → K Coeficiente de manutenção
- $\rightarrow$  n Vida útil em anos
- $\rightarrow$  HTA Horas trabalhadas no ano

#### **Math - custo horário de materiais na operação**

 $Mat_h = P \times F_c \times V_c$ 

- $\rightarrow$  P Potência do motor (em kW)
- $\rightarrow$  F<sub>c</sub> Coeficiente de consumo (em I/kWh ou kWh/kWh)
- $\rightarrow$  V<sub>c</sub> Valor do combustível

#### **Oph - custo horário de mão de obra operativa**

→ Oph – custo horário dos motoristas ou operadores de equipamentos.

#### 3.2.6 CUSTO HORÁRIO IMPRODUTIVO

Custo horário improdutivo (Chi) é o custo do equipamento enquanto não realiza a atividade à que foi destinado, porém, está posto à disposição

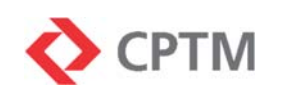

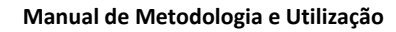

do contratante. Geralmente encontra-se com o motor desligado. É calculado através da seguinte fórmula:

$$
C_{hi} = D_h + J_h + I_h + Op_h
$$

onde:

**Dh - custo horário de depreciação:** 

$$
D_h = \frac{VA - VR}{n \times HTA}
$$

- → VA Valor de Aquisição
- $\rightarrow$  VR Valor Residual
- $\rightarrow$  n Vida útil em anos
- $\rightarrow$  HTA Horas trabalhadas no ano
- **Jh custo horário de juros**

$$
J_h = \frac{Vm - i}{HTA}
$$

$$
Vm = \frac{(n+1)}{2n} x VA
$$

- → Vm Valor médio do equipamento
- $\rightarrow$  i Taxa de juros anuais
- $\rightarrow$  HTA Horas trabalhadas no ano
- → VA Valor de Aquisição
- $\rightarrow$  n Vida útil em anos
- **Ih custo horário de impostos e seguros**

$$
I_h = \frac{0.025 \, x \, Vm}{HTA}
$$

- $\rightarrow$  0,025 (incidência de impostos e seguros considerada 2,5%)
- → Vm Valor médio do equipamento
- $\rightarrow$  HTA Horas trabalhadas no ano

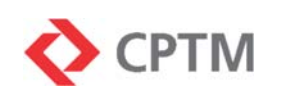

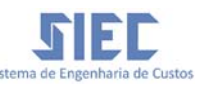

- **Oph custo horário de mão de obra operativa** 
	- $\rightarrow$  Op<sub>h</sub> custo horário dos motoristas ou operadores de equipamentos.

#### 3.3 MATERIAL (MAT)

Corresponde à matéria prima ou objeto empregado na confecção de determinado bem ou na execução de determinado serviço.

Exceto quando mencionado o contrário, os valores publicados no *Sistema de Engenharia de Custos* consideram, além do fornecimento, os seguintes aspectos:

- Transporte principal, transporte interno e seguro entre o local de origem e a obra;
- Operações logísticas, tais como carga, descarga e armazenamento;
- Embalagem, guarda, desembalagem;
- Pagamento à vista, sem considerar fatores inerentes à expectativa de negociação, economia de escala, promoções, entre outros.
- Toda a carga tributária incidente sobre ele, tais como Imposto sobre Circulação de Mercadorias e Serviços - ICMS, Imposto sobre Produtos Industrializados - IPI, etc.

#### 3.4 SERVIÇO TERCEIRIZADO (FEI)

Seu custo compreende o fornecimento e instalação (FEI) completa do material de forma global. Não há detalhamento dos insumos participantes da atividade. São classificados assim os itens considerados como específicos e executados por mão de obra especializada.

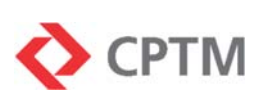

# 3.5 COMPOSIÇÃO AUXILIAR (SERV)

É um serviço necessário à execução de um outro serviço principal, integrando, dessa forma, a Composição de Custo Unitário deste.

A composição auxiliar também é formada por insumos mão de obra, equipamentos, materiais, terceirizados (fornecidos e instalados), entre outros, sendo seu valor uma fração constituinte do valor do serviço principal.

#### 3.6 BENEFÍCIOS E DESPESAS INDIRETAS – BDI

É a taxa que compõe o orçamento e incide de forma percentual sobre os custos da obra, formando, assim, o preço total estimado do empreendimento.

Visa cobrir todas as despesas não relacionadas de forma detalhada na planilha de quantidades, mas que são indispensáveis na execução do objeto.

O valor da taxa atribuída nos orçamentos referenciais da CPTM é calculado conforme recomendações dos órgãos de controle, através da fórmula abaixo:

$$
BDI = \frac{(1 + AC + S + G + R)(1 + DF)(1 + B)}{(1 - T)} - 1
$$

Sendo:

- Administração Central (AC): é o custo da matriz e filiais da empresa, rateado proporcionalmente entre as obras sob sua responsabilidade. Compreende as atividades de direção, incluindo áreas administrativa, financeira, contábil, de suprimento, de recursos humanos entre outras. Considera os seguintes custos:
	- o Pessoal: pró-labore dos sócios, salários, etc

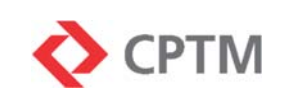

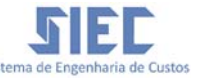

- o Instalações físicas: aluguel, manutenção dos imóveis, locação, impostos, etc.
- o Despesas correntes: água, luz, telefone, internet, despesas postais, jornais e revista, materiais de escritório, limpeza, etc.
- o Veículos e equipamentos: custo de locação ou propriedade de veículos, computadores, aparelhos de ar condicionado, etc.
- o Demais despesas: assessoria, serviços gráficos, treinamento, assistência técnica, anuidades, viagens, etc.
- Seguros (S): é o custo com contratação de seguros para atendimento de exigências de edital de licitação, cujo objetivo é a transferência dos riscos para a seguradora. Os riscos de engenharia ou construção são os erros de execução, incêndio, explosão, danos da natureza, emprego de material defeituoso ou inadequado, roubo, furto qualificado, etc.
- Garantias (G): é a garantia que visa resguardar a Administração Pública contra possíveis prejuízos causados pelo contratado em razão de inadimplemento das disposições contratuais. O contratado deve escolher entre as modalidades caução em dinheiro, fiança bancária ou seguro-garantia. A primeira modalidade não causa impacto financeiro no BDI, visto que o valor é restituído com atualização monetária ao término do contrato.
- Riscos (R): reserva para cobrir eventuais acréscimos de custos da obra não recuperáveis contratualmente.
- Despesas financeiras (DF): é a parcela que visa recompor a perda monetária decorrente da defasagem entre a data de efetivo desembolso e a data do recebimento da medição do serviço executado.
- Benefício ou Bonificação (B): é a remuneração da empresa contratada pelo desenvolvimento da atividade econômica

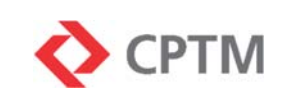

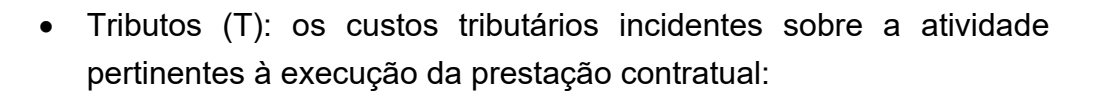

- o PIS Programa de Integração Social
- o COFINS Contribuição Social para Financiamento da Seguridade Social
- o ISSQN Imposto Sobre Serviços de Qualquer Natureza
- o CPRB Contribuição Previdenciária sobre a Receita Bruta

# 3.7 CRITÉRIOS DE MEDIÇÃO

São os regulamentos ou regras que estabelecem a quantificação do serviço realizado e como se dará sua remuneração.

Definem as atividades e etapas integrantes dos serviços, os elementos remunerados e os não remunerados, bem como dá esclarecimentos detalhados da execução da atividade.

# **4 PESQUISA E COLETA DOS CUSTOS DOS INSUMOS**

As pesquisas e coletas de custos dos insumos do *Sistema de Engenharia de Custos - SIEC* estão amparadas pela Lei n° 13.303/16, que *dispõe sobre o estatuto jurídico da empresa pública, da sociedade de economia mista e de suas subsidiárias, no âmbito da União, dos Estados, do Distrito Federal e dos Municípios* no Artigo 31 que estabelece os critérios para elaboração de orçamento de referência para licitações de obras e serviços de engenharia e pelo *Regulamento de Licitações e Contratos da Companhia Paulista de Trens Metropolitanos* que estabelece critérios específicos para estimativa de custo de obras, serviços sistemas e equipamentos ferroviários.

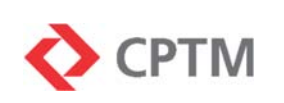

#### 4.1 ORIGEM DOS CUSTOS

Os custos dos insumos do *Sistema de Engenharia de Custos - SIEC* são referências médias de mercado obtidas através das seguintes fontes:

- Sistema Nacional de Pesquisas de Custos e Índices da Construção Civil – SINAPI, pelas tabelas publicadas na internet pela Caixa Econômica Federal (www.caixa.gov.br). A pesquisa dos preços e tratamento de dados é feito pelo Instituto Brasileiro de Geografia e Estatística – IBGE, através de análise crítica de resultados e exclusão de valores atípicos;
- Sistema de Custos Referenciais de Obras SICRO, pelas tabelas publicadas pelo Departamento Nacional de Infraestrutura de Transportes (www.dnit.gov.br). A pesquisa dos preços e tratamento estatístico é feito pela Fundação Getúlio Vargas – FGV através de análise crítica horizontal (variações de preço atual e preço anterior) e crítica vertical (identificação de valores extremos no conjunto de preços);
- Fundação Instituto de Pesquisas Econômicas FIPE, por contratação específica para pesquisa a partir do levantamento dos preços praticados por estabelecimentos varejistas, atacadistas e fabricantes localizados na Grande São Paulo e tratamento estatístico com exclusão de informações por desvio padrão.
- Cia. Paulista de Trens Metropolitanos, através de ampla pesquisa de mercado realizada junto aos fornecedores e com posterior tratamento estatístico dos dados coletados.

Os custos dos insumos são pesquisados considerando a localidade da Região Metropolitana de São Paulo - RMSP.

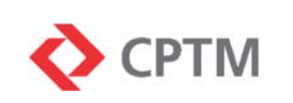

# 4.2 PERIODICIDADE DE ATUALIZAÇÃO

Os custos são atualizados em períodos regulares com divulgação mensal.

# 4.3 CRITÉRIOS DE ARREDONDAMENTO

Os custos unitários dos insumos são expressos com duas casas decimais

Quando os custos tiverem origem em fontes que os apresentem com mais de duas casas decimais, estes são arredondados através de "truncagem" com 2 casas decimais.

Os coeficientes de produtividade e consumo são expressos com até seis casas decimais.

Os custos totais dos insumos nas composições são o resultado do produto dos coeficientes de produtividade e consumo pelos seus custos unitários. São exibidos com duas casas decimais, utilizando como critério de arredondamento a "truncagem".

Os custos unitários dos serviços são obtidos através da somatória dos custos totais dos insumos e são expressos com duas casas decimais, em moeda nacional.

# **5 CADERNOS PUBLICADOS**

São os cadernos publicados que compõem o *Sistema de Engenharia de Custos - SIEC*:

#### 5.1 CADERNO SINTÉTICO DE SERVIÇOS

O Caderno Sintético de Serviços exibe as informações dos Serviços cadastrados no *Sistema de Engenharia de Custos - SIEC*, tais como código, descrição, unidade de medida e custo unitário.

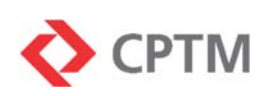

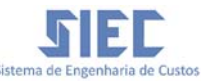

Os serviços são exibidos por ordem crescente das etapas da estrutura analítica a qual pertencem, e, em seguida, por ordem alfabética de suas descrições.

A codificação dos serviços cadastrados obedece à subordinação hierárquica definida em estrutura analítica de 5 níveis.

O formato do código é numérico do tipo "00.00.00.000.00", no qual os dois primeiros caracteres indicam o primeiro nível da estrutura ou macro item, conforme abaixo:

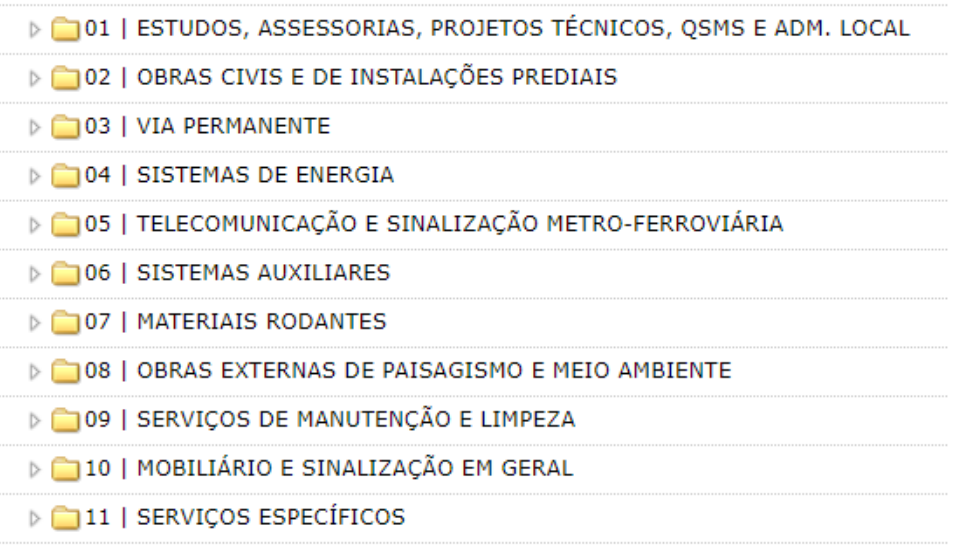

*Tabela 7 - NÍVEL 1 DA ESTRUTURA ANALÍTICA DO SIEC*

Os custos dos serviços exibidos neste caderno são decorrentes do detalhamento dos seus insumos componentes.

Os custos de mão de obra incluem os Encargos Sociais e Encargos Complementares "não desonerados".

Os custos de materiais, exceto se mencionado o contrário, incluem transporte principal, transporte interno e seguro entre o local de origem e a obra; operações logísticas, tais como carga, descarga e armazenamento; embalagem, guarda, desembalagem; toda a carga tributária incidente sobre eles.

Os valores dos equipamentos incluem os custos de propriedade, manutenção e operação.

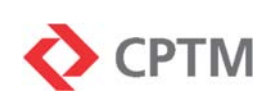

Os custos dos serviços apresentados neste caderno não incluem a taxa de BDI e consideram apenas as condições normais de trabalho, não havendo ponderação de fatores adversos ou especiais, tais como realização em período noturno ou tarefas insalubres e perigosas.

| Data de referência                                                                          |  |                 | Caderno sintético de serviços                                                  |               |                                    |  |  |  |
|---------------------------------------------------------------------------------------------|--|-----------------|--------------------------------------------------------------------------------|---------------|------------------------------------|--|--|--|
| da publicação                                                                               |  |                 | Data base dos preços: MÊS / ANO                                                |               |                                    |  |  |  |
| <b>Encargos sociais</b><br><b>Encargos sociais:</b><br>incluídos no custo da<br>mão de obra |  |                 | 115,79% sobre mão de obra horista (hora)                                       | Publicado em: | 20/09/2019                         |  |  |  |
|                                                                                             |  |                 | 86,38% sobre mão de obra mensalista (mês)                                      |               | Gerência de Custos Referenciais    |  |  |  |
|                                                                                             |  | <b>CÓDIGO</b>   | <b>DESCRICÃO DO SERVICO</b>                                                    | <b>UNID</b>   | Custo<br>unitário (R\$) $\sqrt{ }$ |  |  |  |
|                                                                                             |  | 01              | ESTUDOS, ASSESSORIAS, PROJETOS TÉCNICOS, QSMS E ADM. LOCAL                     |               |                                    |  |  |  |
| <b>Estrutura Analítica:</b>                                                                 |  | 01.02           | PROJETOS PARA MEIO AMBIENTE                                                    |               |                                    |  |  |  |
| 1º ao 4º Nível                                                                              |  | 01.02.01        | <b>ÁREAS CONTAMINADAS</b>                                                      |               |                                    |  |  |  |
|                                                                                             |  | 01.02.01.100    | <b>AVALIAÇÃO PRELIMINAR</b>                                                    |               |                                    |  |  |  |
|                                                                                             |  | 01.02.01.100.15 | Ensaio de granulometria por peneiramento - solos                               | <b>un</b>     | 165.83                             |  |  |  |
|                                                                                             |  | 01.02.01.100.09 | Projeto de Recuperação Ambiental para área acima de 300.000 m <sup>2</sup>     | un            | 10.219,20                          |  |  |  |
| <b>Serviços</b>                                                                             |  | 01.02.01.100.05 | Projeto de Recuperação Ambiental para área até 50.000 m <sup>2</sup>           | <b>un</b>     | 2.479,04                           |  |  |  |
|                                                                                             |  | 01.02.01.100.07 | Projeto de Recuperação Ambiental para área de 100.001 a 200.000 m <sup>2</sup> | $\mathsf{u}$  | 5.107,92                           |  |  |  |
|                                                                                             |  | 01.02.01.100.08 | Projeto de Recuperação Ambiental para área de 200.001 a 300.000 m <sup>2</sup> | <b>un</b>     | 6.347,44                           |  |  |  |
|                                                                                             |  | 01.02.01.200    | <b>INVESTIGAÇÃO CONFIRMATÓRIA</b>                                              |               |                                    |  |  |  |
|                                                                                             |  | 01.02.01.200.22 | Análise química de amostra de água subterrânea - Bário total e dissolvido      | un            | 127,32                             |  |  |  |
|                                                                                             |  | 01.02.01.200.21 | Análise química de amostra de água subterrânea - Etanol                        | <b>un</b>     | 138,32                             |  |  |  |
|                                                                                             |  | 01.02.01.200.09 | Análise química de amostra de solo ou de água subterrânea - BTEX               | <b>un</b>     | 130.99                             |  |  |  |
|                                                                                             |  | 01.02.01.200.08 | Análise química de amostra de solo ou de água subterrânea - TPH                | <b>un</b>     | 167,78                             |  |  |  |
|                                                                                             |  | 01.02.01.200.20 | Análise química de vapores (método TO-15)                                      | un            | 2.119,57                           |  |  |  |
|                                                                                             |  | 01.02.01.200.11 | Análises químicas das amostras de solo exclusivamente para o metal cobre       | $\mathbf{u}$  | 67,98                              |  |  |  |

*Tabela 8 - DEMONSTRAÇÃO DE CADERNO DE SERVIÇOS*

# 5.2 CADERNO DE INSUMOS

O Caderno de Insumos exibe as informações dos insumos de mão de obra, materiais, equipamentos e serviço terceirizado cadastrados no *Sistema de Engenharia de Custos - SIEC*, tais como código, descrição, unidade de medida e custo unitário.

Os insumos são agrupados de acordo com sua classificação e exibidos por ordem alfabética de suas descrições.

Os custos de mão de obra já incluem os Encargos Sociais e Encargos Complementares.

Os custos de materiais, exceto se mencionado o contrário, incluem transporte principal, transporte interno e seguro entre o local de origem e a obra; operações logísticas, tais como carga, descarga e armazenamento;

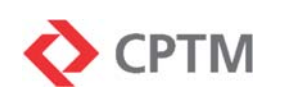

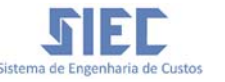

embalagem, guarda, desembalagem; toda a carga tributária incidente sobre eles.

Os valores dos equipamentos incluem os custos de propriedade, manutenção e operação.

Os custos dos insumos apresentados neste caderno não incluem a taxa de BDI e consideram apenas as condições normais de trabalho, não havendo ponderação de fatores adversos ou especiais, tais como realização em período noturno ou tarefas insalubres e perigosas.

| Data de referência                   |                                 | Caderno de insumos                                                                          |                                                                |                                |  |  |  |
|--------------------------------------|---------------------------------|---------------------------------------------------------------------------------------------|----------------------------------------------------------------|--------------------------------|--|--|--|
| da publicação                        | Data base dos preços: MÊS / ANO |                                                                                             |                                                                |                                |  |  |  |
| <b>Encargos sociais</b>              | <b>Encargos sociais:</b>        | 115,79% sobre mão de obra horista (hora)<br>86,38% sobre mão de obra mensalista (mês)       | Publicado em:<br>20/09/2019<br>Gerência de Custos Referenciais |                                |  |  |  |
| incluídos no custo da<br>mão de obra | CÓDIGO                          | <b>DESCRIÇÃO DO INSUMO</b>                                                                  | <b>UNID</b>                                                    | <b>CUSTO</b><br>UNITÁRIO (RŚ)) |  |  |  |
|                                      |                                 | <b>MÃO DE OBRA</b>                                                                          |                                                                |                                |  |  |  |
|                                      | 95                              | Ajudante de armador (com encargos)                                                          | h                                                              | 17.96                          |  |  |  |
|                                      | 96                              | Ajudante de carpinteiro (com encargos)                                                      | h                                                              | 19,36                          |  |  |  |
|                                      | 97                              | Ajudante de eletricista (com encargos)                                                      | h                                                              | 19,84                          |  |  |  |
|                                      | 98                              | Ajudante de encanador (com encargos)                                                        | h                                                              | 19.36                          |  |  |  |
|                                      |                                 | <b>MATERIAIS</b>                                                                            |                                                                |                                |  |  |  |
|                                      | 5711                            | Abraçadeira em aço para amarração de eletrodutos, tipo D, com 1 1/2" e cunha de<br>fixação  | un                                                             | 1,53                           |  |  |  |
| Classificação do<br>insumo           | 5710                            | Abracadeira em aco para amarração de eletrodutos, tipo D, com 1 1/4" e cunha de<br>fixação  | un                                                             | 1,39                           |  |  |  |
|                                      | 6                               | Abracadeira em aco para amarração de eletrodutos, tipo D, com 1" e cunha de fixação         | <b>un</b>                                                      | 0.86                           |  |  |  |
|                                      | 6086                            | Abraçadeira em aço para amarração de eletrodutos, tipo D, com 1/2" e parafuso de<br>fixacão | un                                                             | 0.75                           |  |  |  |
|                                      |                                 | <b>SERVIÇO TERCEIRIZADO</b>                                                                 |                                                                |                                |  |  |  |
|                                      | 30                              | Acionador Manual de Alarme, Microprocessado e Endereçável                                   | pç                                                             | 123.83                         |  |  |  |
|                                      | 124                             | Análise de Macronutrientes de solo mais sódio e enxofre                                     | un                                                             | 492,82                         |  |  |  |
|                                      | 5768                            | Análise química das amostras de águas subterrâneas - Etanol                                 | un                                                             | 138,32                         |  |  |  |
|                                      | 5769                            | Análise química de amostra de água subterrânea - Bário total e dissolvido                   | un                                                             | 127,32                         |  |  |  |
|                                      |                                 | <b>EQUIPAMENTOS</b>                                                                         |                                                                |                                |  |  |  |
|                                      | 16                              | Acabadora de superfície, elétrica ou a gasolina, potência 2 HP -                            | hprod                                                          | 4,21                           |  |  |  |
|                                      | 6309                            | Balança plataforma digital com mesa de 75 x 75 cm com capacidade de 500 kg                  | hprod                                                          | 0,98                           |  |  |  |

*Tabela 9 - DEMONSTRAÇÃO DE CADERNO DE INSUMOS* 

# 5.3 CADERNO DE COMPOSIÇÃO DE SERVIÇOS

O *Caderno de Composição de Serviços* apresenta as composições dos serviços que integram o Caderno Sintético de Serviços (ver item 5.1 deste manual).

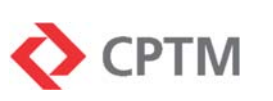

### 5.4 CADERNO DE CUSTOS HISTÓRICOS

O *Caderno de Custos Históricos* apresenta os custos unitários com respectivas data-bases dos serviços que não estão listados no *Caderno Sintético de Serviços* (ver item 5.1 deste manual) e que, por essa razão, não possuem cronograma de atualização mensal.

**TIEC** 

# **6 CANAL DE ATENDIMENTO**

As dúvidas e sugestões referentes aos dados cadastrados no *Sistema de Engenharia de Custos - SIEC* poderão ser feitas através de formulário eletrônico (link "**CONTATO**") na página do SIEC e serão encaminhadas ao Departamento de Custos de Obras Civis e Formação de Preços – DRCC da Companhia Paulista de Trens Metropolitanos – CPTM.

# **7 LISTA DE SIGLAS**

AC - Administração Central B - Benefício ou Bonificação BDI - Benefícios e Despesas Indiretas CAGED - Cadastro Geral de Empregados e Desempregados Chi - Custo horário improdutivo (de equipamentos) Chip - Custo horário produtivo (de equipamentos) CNAE – Classificação Nacional de Atividades Econômicas COFINS - Contribuição Social para Financiamento da Seguridade Social CPRB - Contribuição Previdenciária sobre a Receita Bruta CPTM - Companhia Paulista de Trens Metropolitanos DF - Despesas financeiras Dh - Custo horário de depreciação (de equipamentos) EQCH - Equipamento produtivo EQCI - Equipamento improdutivo Fc – Coeficiente de consumo (em l/kWh ou kWh/kWh) FEI - Fornecimento e instalação FGTS - Fundo de Garantia do Tempo de Serviço

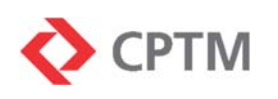

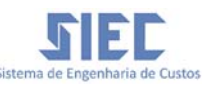

G - Garantias

HTA – Horas trabalhadas no ano

i - Taxa de juros anuais

ICMS - Imposto sobre Circulação de Mercadorias e Serviços

Ih - Custo horário de impostos e seguros (de equipamentos)

INCRA - Instituto Nacional de Colonização e Reforma Agrária

INSS - Instituto Nacional do Seguro Social

IPI - Imposto sobre Produtos Industrializados

ISSQN - Imposto Sobre Serviços de Qualquer Natureza

Jh - Custo horário de juros (de equipamentos)

- K Coeficiente de manutenção
- MAT Material
- Math Custo horário de materiais na operação (de equipamentos)
- Mh Custo horário de manutenção (de equipamentos)
- MOH Mão de obra horista

MOM - Mão de obra mensalista

n – Vida útil em anos

- Oph Custo horário de mão de obra operativa (de equipamentos)
- P Potência do motor (em kW)
- PIS Programa de Integração Social
- R Riscos

S - Seguros

*SIEC* - *Sistema de Engenharia de Custos - SIEC*

SEBRAE - Serviço Brasileiro de Apoio às Micro e Pequenas Empresas

SECONCI - Serviço Social da Construção Civil

SENAI - Serviço Nacional de Aprendizagem Industrial

SESI - Serviço Social da Indústria

SICRO - Sistema de Custos Referenciais de Obras

*SIEC* - Sistema Informatizado de Engenharia de Custos

SINAPI - Sistema Nacional de Pesquisas de Custos e Índices da Construção Civil

SIURB - Secretaria Municipal de Infraestrutura Urbana e Obras - São Paulo

T - Tributos

TCPO - Tabela de Composições e Preços para Orçamentos

VA – Valor de Aquisição

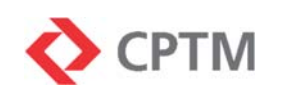

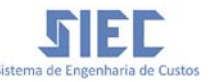

- Vc Valor do combustível
- Vm Valor médio do equipamento
- VR– Valor Residual

# **8 REFERÊNCIAS BIBLIOGRÁFICAS**

- Manual de Custos de Infraestrutura de Transportes. 1ª Edição Brasília, 2017. Volume 01: Metodologia e Conceitos, Departamento Nacional de Infraestrutura de Transportes.
- Manual de Custos de Infraestrutura de Transportes. 1ª Edição Brasília, 2017. Volume 02: Pesquisa de Preços, Departamento Nacional de Infraestrutura de Transportes.
- Manual de Metodologias e Conceitos SINAPI, nov/18 Caixa Econômica Federal.
- Acórdão 2.622/ 2013 TCU Tribunal de Contas da União.
- Lei 13.303/16 "Dispõe sobre o estatuto jurídico da empresa pública, da sociedade de economia mista e de suas subsidiárias, no âmbito da União, dos Estados*, do Distrito Federal e dos Municípios*".
- Regulamento de Licitações e Contratos da Cia. Paulista de Trens Metropolitanos.
- Decreto 7.983/13 "*Estabelece regras e critérios para elaboração do orçamento de referência de obras e serviços de engenharia, contratados e executados com recursos dos orçamentos da União, e dá outras providências* ".
- Lei 8.666/93 "*Regulamenta o art. 37, inciso XXI, da Constituição Federal, institui normas para licitações e contratos da Administração Pública e dá outras providências*".
- Lei 12.546/2011 Instituição da Desoneração da Folha de Pagamento.
- Lei 12.844/2013 Regulamentação da desoneração e alteração dos setores beneficiados pelo regime de desoneração da folha de pagamento.
- Lei 13.161/2015 "*Altera as Leis nos 12.546, de 14 de dezembro de 2011, quanto à contribuição previdenciária sobre a receita bruta, 12.780, de 9 de janeiro de 2013, que dispõe sobre medidas tributárias referentes à realização, no Brasil, dos Jogos Olímpicos de 2016 e dos Jogos Paraolímpicos de 2016, 11.977, de 7 de julho de 2009, e 12.035, de 1o de outubro de 2009; e revoga dispositivos da Lei no 11.196, de 21 de novembro de 2005, quanto à tributação de bebidas frias."*
- Lei 13.670/2018 *"Altera as Leis nºs 12.546, de 14 de dezembro de 2011, quanto à contribuição previdenciária sobre a receita bruta, 8.212, de 24 de julho de 1991, 8.218, de 29 de agosto de 1991, 9.430, de 27 de dezembro de 1996, 10.833, de 29 de dezembro de 2003,*

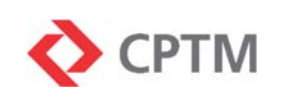

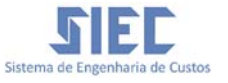

*10.865, de 30 de abril de 2004, e 11.457, de 16 de março de 2007, e o Decreto-Lei nº 1.593, de 21 de dezembro de 1977".*

 *Métodos de Cálculo, Sistema Nacional de Pesquisa de Custos e índices da Construção Civil, Série Relatórios Metodológicos – Volume 43, Instituto Brasileiro de Geografia e Estatística – IBGE, 2017.*

# **9 CONTROLE DE VERSÕES**

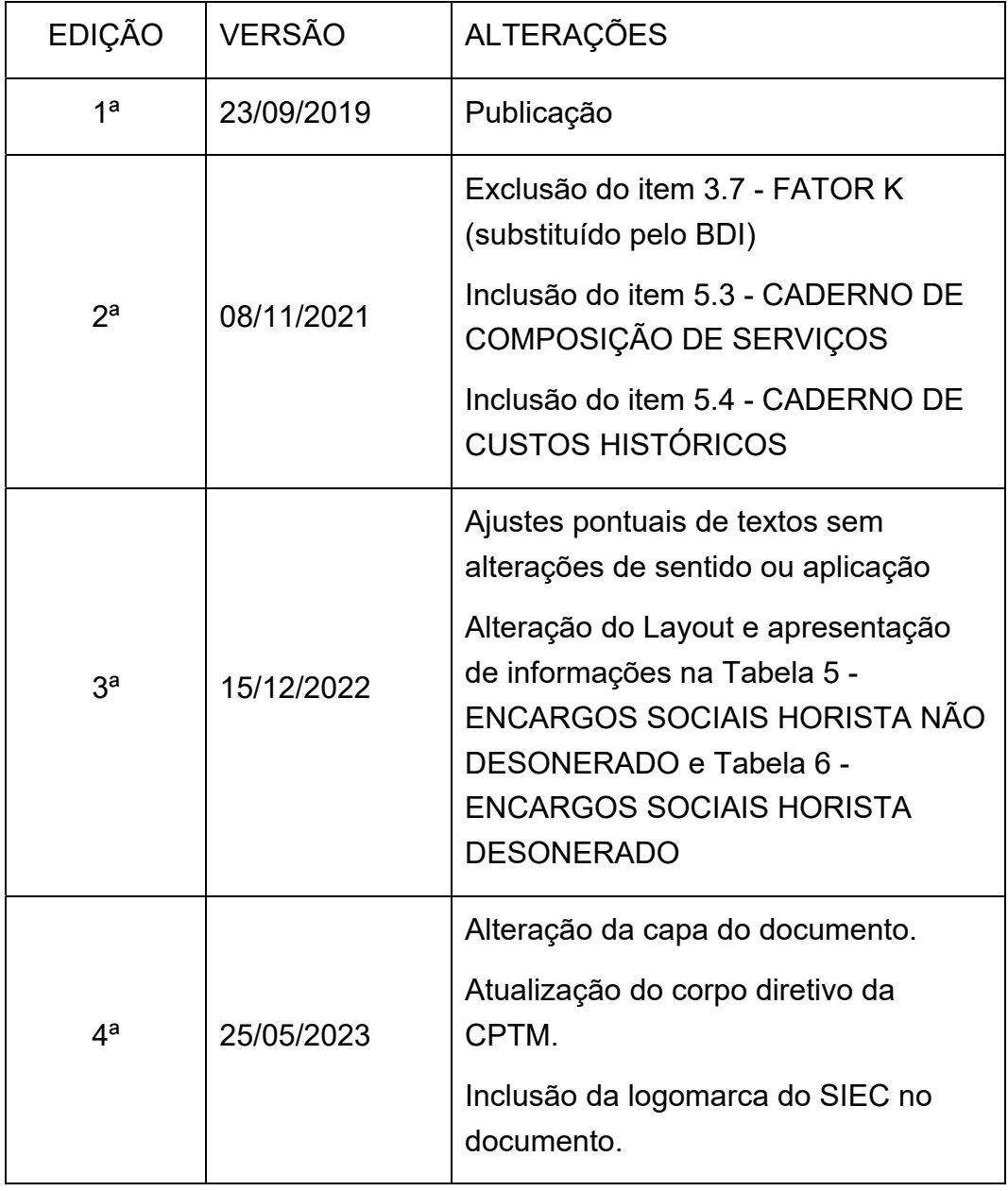